# **SIEMENS**

# **Обзор**

#### 1 **Индикация на дисплее**

Уровень принимаемого сигнала /доступность GPRS/состояние аккумулятора .

2 **Дисплейные клавиши** Нажимайте дисплейные клавиши для вызова указанных над ними как **§текст§** или символ на сером фоне функций.

#### 3 A **Клавиша соединения**

Набор выведенного на дисплей номера или вызов абонента, имя которого выведено на дисплей, прием вызовов. В режиме готовности – вывод на дисплей списка последних вызовов .

- $\circledA$  $\odot$  Клавиша Включение/Выключение/ **Отбой**
- Включение /выключение: нажмите и **удерживайте нажатой** .
- Во время разговора или при выполнении функции: нажмите и **быстро отпустите** для завершения.
- В меню: нажмите и **быстро отпустите** для возврата на предыдущий уровень меню. **Удерживайте нажатой** для возврата <sup>в</sup> режим готовности.
- Блокировка клавиатуры а режиме готовности, клавиатура закрыта: нажмите и **быстро отпустите** для блокировки клавиатуры. Нажмите и **быстро отпустите** и **подтвердите**, нажав **§OK§** для разблокирования клавиатуры .
- <sup>5</sup> **Управляющая клавиша <sup>В</sup> списках <sup>и</sup> <sup>в</sup> меню:**

- ) Листание вверх/вниз.
- DВызов функции.
- **(•)** Возврат в предыдущее меню.

#### **Во время разговора :**

- **Вызов меню по время соединения**
- **(\*)** Регулировка громкости.

#### **В режиме готовности :**

- Голосовое управление (нажмите и
- **удерживайте нажатой**).
- FВызов адресной книги /телефонного справочника .
- DВызов меню .
- CИнформация GPRS.

- 6 \* **удерживайте нажатой** <sup>В</sup> режиме готовности: включение /выключение всех звуковых сигналов (кроме будильника).
- При поступлении вызова: выключение только звукового сигнала .

#### **удерживайте нажатой**

(7) # **удерживайте нажатой**<br>В режиме готовности: включение/выключение блокировки клавиатуры .

8 **Разъем телефона**

Для подключения зарядного устройства,

гарнитуры .

Телефон можно использовать только с полностью

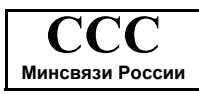

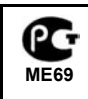

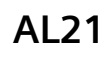

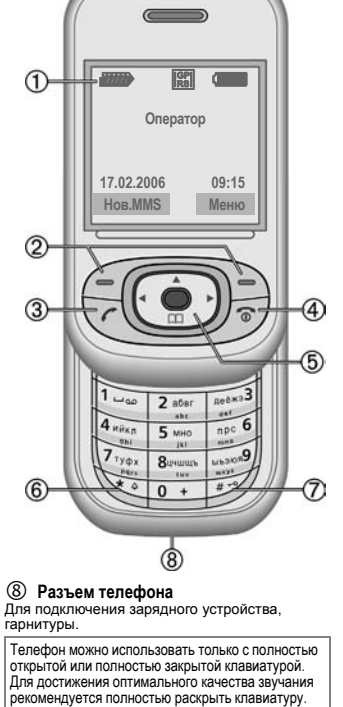

# **SIEMENS**

# **Меры предосторожности**

**Информация для родителей** прочитайте инструкцию по эксплуатации и раздел<br>"Меры предосторожности". Объясните вашим детям<br>их содержание и возможные опасности при<br>пользовании телефоном.

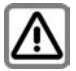

При использовании телефона обратите<br>инимание на законодательные акты и<br>местные ограничения, которые могут<br>действовать, например, в самолетах, на<br>заправочных станциях, в медицинских<br>автомобилем.<br>автомобилем.

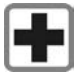

Телефом может создавать помехи для<br>медицинского оборудования, например,<br>кардиостимуляторов или слуховых<br>апраратов. Расстояние между<br>кардиостимулятором и телефоном<br>должно составить не менее 20 см. Во<br>реми разговора подноси

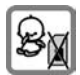

Маленькие дети могут снять с телефона и<br>проглотить миниатюрные детали,<br>например, SIM-карту, герметизирующую<br>заглушку, кольцо и крышку объектива.<br>Поэтому телефон следует хранить в<br>недоступном для маленьких детей месте.

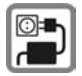

Нельзя подключать зарядное устройство<br>к сети питания, напряжение в которой<br>выше указанного на зарядном устройстве.<br>При несоблюдении этого требования<br>возможно повреждение зарядного<br>хутройства. Во время зарядное<br>аккумулятор

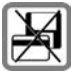

Не кладите телефон рядом с<br>электромагнитными носителями данных,<br>например, кредитными картами и<br>дискетами, так как это может привести к<br>потере сохраненной на них информации.

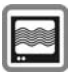

На близком расстоянии телефон может создавать помехи для телевизоров, радиоприемников и ПК.

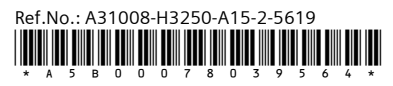

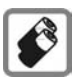

Используйте только оригинальные<br>аккумуляторы (не содержащие ртути) и<br>азрядные устройства. Использование<br>других аккумуляторов и зарядных<br>устройств может быть опасно для<br>вашего здоровья и может привести к<br>порче гелефона. На

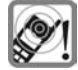

Сигнализация поступления вызова,<br>воспроизведение предупредительных<br>сигналов, воспроизведение авука в<br>режиме громкой связи и<br>осуществляется через динамик<br>сопроизведение музыки<br>телефона. Не подносите телефон к уху,<br>функцию

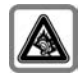

При прослушивании музыки через<br>наушники на полной громкости<br>возможно хроническое нарушение<br>слуха. Через определенное время вы<br>слуха. Через определенное время вы<br>может повредить слух. Останавливайте<br>пожкость на безопасном

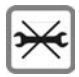

Телефон можно открывать только для замены аккумулятора (не содержащего<br>ртути) или карты SIM. Аккумулятор<br>нельзя разбирать ни в коем случае.<br>Любые изменения устройства<br>недопустимы и ведут к аннулированию<br>гарантии.

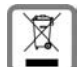

Использованные аккумуляторы и<br>телефоны подлежат утилизации в<br>соответствии с действующим<br>законодательством.

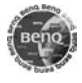

Используйте только оригинальные<br>аксессуары. Это позволит вам<br>избежать возможного повреждения<br>телефона и причинения ущерба<br>здоровью и обеспечит соблюдение действующих нормативных документов.

Ненадлежащее использование телефона лишает<br>вас права на гарантию! Эти меры предосторожности<br>действуют и для оригинальных аксессуаров.

Наличие некоторых функций зависит от<br>версии программного обеспечения.

Произведено BenQ Mobile GmbH & Co. OHG под товарным знаком Siemens AG, переданным по лицензии.

# **Подготовка к работе Установка SIM-карты и**

### **аккумулятора**

При поставке дисплей телефона заклеен<br>защитной пленкой. Перед началом<br>использования телефона снимите эту пленку.<br>Оператор сети предоставит вам SIM-карту,<br>на которой сохранены основные данные<br>вашего подключения к сети. Есл меньшую часть и удалить оставшиеся<br>пластмассовые выступы.

Перед извлечением аккумулятора всегда выключайте телефон!

В телефоне можно использовать только SIMкарты с рабочим напряжением 3 В и 1,8 В. Если у вас старая SIM-карта, обратитесь к вашему оператору сети.

#### **Откройте крышку аккумуляторного отсека**

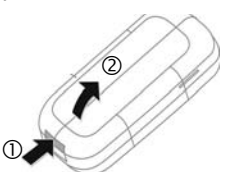

### **Вставьте SIM-карту**

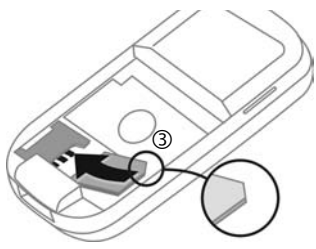

#### **Закройте крышку аккумуляторного отсека**

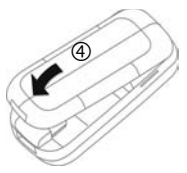

## **Зарядка аккумулятора**

При поставке аккумулятор заряжен неполностью. Вставьте штекер зарядного устройства в гнездо в нижней части телефона, подключите зарядное устройство к сети питания и заряжайте аккумулятор не менее **двух часов**. Во время зарядки зарядное устройство нагревается. Это нормальное явление, не представляющее опасности.

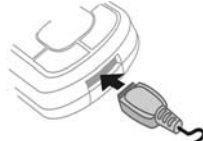

Во время зарядки на дисплей выводится  $CMM$ вол $H$ 

**Продолжительность зарядки** осуществляется приблизительно за 2 часа.<br>Зарядка возможна только при температуре<br>от +5 °С до +40 °С. О приближении к<br>границам температурного диапазона на 5 °С<br>предупреждает мигание символа зарядном на<br>дисплее. Превышение Индикация состояния аккумулятора во время работы телефона (разряжен-заряжен):  $\Box$ a

Когда аккумулятор почти разряжен, звучит<br>предупредительный сигнал. Правильная<br>индикация состояния аккумулятора<br>осуществляется только после полного<br>непрерывного цикла зарядки/разрядки.<br>Поэтому не следует вынимать аккумулят **преждевременно завершать зарядку** аккумулятора.

# **Открывание и закрывание слайдера**

### **Открывание слайдера**

- Включается подсветка.
- Разблокируется клавиатура.
- Принимается вызов.
- Отключается звуковая сигнализация (напоминания, будильник).

#### **Закрывание слайдера**

- Возврат в режим готовности.
- 
- Выключается подсветка.<br>Блокируется клавиатура (при • Блокируется клавиатура (при соответствующей настройке).
- Завершается вызов.
- Отклоняется вызов.<br>• Отклонается звиков
- Отключается звуковая сигнализация (напоминания, будильник).

# **Безопасность**

**§Меню§**¢m¢**Безопасность**

**→ Выберите функцию** 

Телефон и SIM-карта защищены несколькими кодами, которые не позволяют посторонним воспользоваться телефоном.

**Храните коды в надежном, недоступном для посторонних месте. Не потеряйте их.**

# <span id="page-3-0"></span>**КОДЫ**

### **Контроль PIN**

Как правило, PIN-код запрашивается после<br>каждого включения телефона. Вы можете<br>отключить эту проверку, но в этом случае<br>вашим телефоном смогут воспользоваться<br>посторонние.

Нажмите **§Измен.§**. Введите PIN-код <sup>и</sup> подтвердите, нажав **§OK§**.

### **Изменить PIN**

Вы можете изменить PIN-код на любое число длиной от 4 до 8 цифр, которое вам будет проще запомнить.

#### **Измен. PIN2**

(Функция доступна, только если этот код поддерживается вашей SIM-картой)

Процедура – как для **Изменить PIN**.

#### **Изм.код.тел.**

Код телефона (число из 4–8 цифр) вы вводите сами при первом вызове защищенной функции. После этого введенный код телефона действует для всех защищенных функций.

**Услуги по разблокированию телефона выходят за рамки гарантийных обязательств производителя!**

## **Разблокирование SIM-карты**

После трех неправильных вводов PIN-кода SIM-карта блокируется. Для разблокирования следует ввести код PUK (MASTER PIN), который был вам передан оператором сети вместе с SIM-картой. Если вы потеряли код PUK (MASTER PIN), обратитесь к оператору сети.

#### **Защита от случайного включения**

Даже при отключенной проверке PIN-кода требуется подтверждение включения телефона.

Это сделано для предотвращения<br>случайного включения, например, если вы<br>носите телефон в кармане или если вы<br>находитесь в самолете.<br>Нажмите и **удерживайте нажатой** клавишу

Включение/Выключение/Отбой <sub>◎</sub> и<br>подтвердите запрос, нажав дисплейную<br>клавишу **©K**. Телефон включается.

# **Разговор по телефону**

# **Набор номера с помощью цифровых клавиш**

готовности) и слайдер должен быть<br>полностью раскрыт. Введите абонентский<br>номер (с кодом предварительного набора,<br>если необходимо, с кодом международных<br>набора). Для набора международных<br>номеров нажмите и **удерживайте нажа §Список§** и выберите страну.

Для набора номера нажмите клавишу<br>соединения

### **Прием вызова**

При поступлении входящего вызова прерывается работа <sup>с</sup> другими функциями телефона. Нажмите дисплейную клавишу **Прием** или клавишу соединения Сили **полностью** откройте слайдер.

**Перед тем, как поднести телефон <sup>к</sup> уху, убедитесь, что вы приняли вызов. Это необходимо для того, чтобы не повредить слух громким вызывным сигналом!**

# **Громк.связь**

Во время разговора вы можете не держать телефон в руке. В этом случае звук воспроизводится через динамик.

Для включения громкой связи нажмите дисплейную клавишу **§Гром.св.§** и подтвердите, нажав **§Да§**.

Отрегулируйте громкость с помощью  $\binom{2}{3}$ .

Нажмите дисплейную клавишу **§Гром.св.§** для отключения громкой связи.

# **Переключение между двумя СОЕДИНЕНИЯМИ**<br>Во время телефонного разговора вы можете

установить второе соединение с помощью **│** *←* Меню → Удерж. → Н (наберите новый абонентский номер). С помощью **y Меню§ → Поперем вы можете переключаться**<br>между соединениями.

Если во время разговора вам поступил второй вызов, звучит специальный сигнал поступления второго вызова, вы можете принять второй вызов и перевести текущее соединение на удержание, нажав дисплейную клавишу **§Поперем§**.

Переключение между соединениями описано выше. Также вы можете завершить текущее соединение, нажав клавишу "Отбой"  $\widehat{\mathbb{B}}$ , и принять новый вызов, нажав дисплейную клавишу **§Прием§**.

# **Прямой вызов**

Если включена эта функция, вызовы возможны только по **одному** номеру..

**§Меню§**¢m¢**Безопасность → Нянька** 

Нажмите ( ») и введите код телефона (от 4 до 8 цифр). Этот код задается при первом использовании защищенной этим кодом функции. **Запишите этот код** (см. [также](#page-3-0) [стр](#page-3-0). 4)! Подтвердите ввод, нажав дисплейную клавишу. Для набора номера нажмите и **удерживайте нажатой** правую дисплейную клавишу.

Для отключения этой функции нажмите и<br>**удерживайте нажатой клавишу** #. Введите код<br>телефона и подтвердите, нажав OK.<br>Нажмите дисплейную клавишу Измен.<br>подтвердите выбор оп<u>ци</u>и Выкл, нажав дисплейную клавишу **§OK§**.

# **Ввод текста**

## **Ввод текста без**

## **использования функции T9**

Нажимайте цифровые клавиши несколько<br>раз, пока на дисплее не появится нужный<br>символ. Курсор перемещается после<br>короткой паузы. Пример:

- 2 Один раз нажмите **<sup>и</sup> быстро отпустите** для ввода буквы **a**, два раза для ввода буквы **b** и т. д. Для ввода цифр **удерживайте клавишу нажатой**.
- Д, д, 1-9 Буквы с диакритическими и цифры вводятся после соответствующих букв.
- **§Удалить§ Нажмите и быстро отпустите** для стирания символа перед курсором, для стирания всего слова **удерживайте нажатой**.
- (+) / (+) Перемещение курсора
- (вперед/назад).<br>Нажмите и быстро отпустите: **Нажмите <sup>и</sup> быстро отпустите:** переключение режимов ввода строчных/прописных букв и цифр **abc**, **Abc**, **T9abc**, **T9Abc**, **T9ABC**, **123**. Символ текущего режима ввода выводится в верхней строке дисплея.

**Удерживайте нажатой:** вывод на дисплей всех доступных режимов ввода.

\* **Нажмите <sup>и</sup> быстро отпустите:** выбор специальных символов.

**Удерживайте нажатой:** вызов меню ввода текста.

0 **Нажмите один или несколько раз**: ввод символов:

**. , ? ! ' " 0 - ( ) @ / : \_**

- **Удерживайте нажатой:** ввод 0.
- 1 Ввод пробела. Нажмите два раза для перехода на следующую строку.

## <span id="page-4-0"></span>**Меню ввода**

Нажмите **и удерживайте нажатой** клавишу "звезда" \*. На дисплей выводится меню ввода текста:

**Формат текст** (только для SMS), **Язык ввода**, **Выдел. текст**, **Копировать**/**Добавить**

## <span id="page-5-0"></span>**Ввод текста с помощью функции T9**

Функция ввода T9 распознает нужное слово, сравнивая клавиатурный ввод с данными большого словаря. Введите слово до конца, не обращая внимания на индикацию на дисплее. Нажимайте клавиши, за которыми закреплены нужные буквы, только один раз. Если в словаре найдено несколько вариантов, сначала выводится наиболее вероятный. Для перебора других вариантов нажимайте правую дисплейную клавишу.

Функция ввода текста T9® Text защищена следующими патентами: U.S. Pat. Nos. 5,187,480, 5,818,437, 5,945,928, 5,953,541, 6,011,554, 6,286,064, 6,307,548, 6,307,549 и 6,636,162, 6,646,573; Australian Pat. Nos. 727539, 746674 и 747901; Canadian Pat. Nos. 1,331,057, 2,302,595 и 2,227,904; Japan Pat. No. 3532780, 3492981; United Kingdom Pat. No. 2238414B; Hong Kong Standard Pat. No. HK1010924; Republic of Singapore Pat. No. 51383, 66959 и 71979; European Pat. Nos. 0 842 463 (96927260.8), 1 010 057 (98903671.0), 1 018 069 (98950708.2); Republic of Korea Pat. Nos. KR201211B1 и KR226206B1. People's Republic of China Pat. Application Nos. 98802801.8, 98809472.X и 96196739.0; Mexico Pat. No. 208141; Russian Federation Pat. No. 2206118; также поданы заявки на получение дополнительных патентов в разных странах мира.

# **Адресн.книга**

В адресной книге можно сохранить до 500 записей. Адресная книга хранится в памяти телефона.

## **<Нов.запись>**

Если адресная книга выбрана в качестве главного справочника:

Вызовите адресную книгу (в режиме

готовности) <sup>F</sup>¢D¢J (Введите имя <sup>и</sup>/или фамилию) ¢ Выберите поле ввода ¢ Введите другие данные ¢ **§Сохран.§**.

#### **Группа**

Записи можно объединять в группы. Для выбора группы нажмите **§Измен.§**.

#### **Рисунок**

Нажмите **§Выбор§**. Вы можете выбрать картинку для записи адресной книги.

**День рожден.**<br>После ввода даты рождения можно включить<br>напоминание и ввести время сигнала.

**Все поля**<br>Нажмите Выбор, Вывод на дисплей всех Нажмите **§Выбор§**. Вывод на дисплей всех полей, если состав полей был ранее сокращен (**§Опции§**, **Настр.полей**).

### **Изменение записи**

 $\left( \frac{1}{2} \right)$   $\rightarrow$  Выберите запись → Посмотр

 $\rightarrow$  Измен.  $\rightarrow$  Измените запись  $\rightarrow$  Сохран.

# **Голос. набор**

Номера можно набирать с помощью голосовых команд.

#### **Запись**

Вызовите адресную книгу (в режиме готовности). ( ) → Выберите запись (ввод<br>первой буквы/листание) → Опции первой буквы/листание) ¢ **§Опции§** ¢ **Голос. набор** ¢ Если для записи сохранено несколько номеров, выберите нужный номер ¢ **§Запись§** ¢ **§Запуск§**. Звучит короткий сигнал. Произнесите имя.<br>После второго сигнала и вывода на дисплей<br>сообшения повторите имя. Звучит сигнал подтверждения, сделанная запись<br>сохраняется автоматически.

#### **Использование голосового набора**

Нажмите <sup>и</sup> **удерживайте нажатой**<sup>E</sup> (<sup>в</sup> режиме готовности). Произнесите имя. Осуществляется набор номера.

# **SMS**

С помощью телефона вы можете принимать и передавать очень длинные текстовые сообщения (максимальная длина - до 760 символов для латинского шрифта). Такие сообщения автоматически составляются из нескольких "обычных" текстовых сообщений SMS (учтите стоимость таких сообщений).

Кроме того, вы можете добавлять в текстовые сообщения картинки и звуки.

 $\blacktriangleright$  **MeHKO**  $\rightarrow$  **XL**  $\rightarrow$  **Hoboe** SMS

# **MMS**  $\otimes$

Служба мультимедийных сообщений (**M**ultimedia **M**essaging **S**ervice) позволяет отправлять на другой мобильный телефон или на адрес электронной почты комбинированные сообщения, состоящие из текста, картинок (включая фотографии) и мелодий. Все элементы MMS объединяются в форме "слайдшоу".

# **Ввод/отправка MMS**

Сообщение MMS состоит из заголовка с адресом и содержания.

**§Меню§**¢]¢ **Новое MMS**

#### **Поля ввода:**

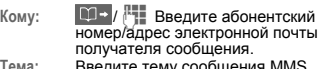

- **Тема:** Введите тему сообщения MMS (максимум 40 знаков).
- **Рисунок: §Добав.§** Нажмите дисплейную клавишу. На дисплей выводится список картинок.
- **Текст: §Измен.§** Введите текст. Вы можете использовать функцию ввода T9.
- **Звук: §Добав.§** Вы можете выбрать нужную мелодию или записать новую мелодию (см. ниже).

**Время воспр.:**

Введите время воспроизведения отдельной страницы (минимум 0,1 секунды).

### **Запись новой мелодии**

Звук записывается через микрофон телефона. Нажмите дисплейную клавишу<br>Добав. в поле Звук: при заполнении полей ввода. Выберите Нов. мелодия. Нажмите<br>дисплейную клавишу Запись. На дисплей<br>выводится продолжительность записи и<br>оставшееся время. Для завершения записи<br>нажмите дисплейную клавишу Стоп.

Нажмите дисплейную клавишу **§Воспр.§** для воспроизведения сделанной записи. Нажмите дисплейную клавишу **§Сохран.§**. Для ввода собственного названия записи:

**§Опции§**¢ <sup>G</sup> Выберите **Переименов.**

 $\downarrow$  <sup>1</sup>₹ → Подтвердите, нажав **©K** 

#### **Добавление других страниц**

**§Опции§** ¢ **Нов.страница**

#### **Добавление визитной карточки**

**§Опции§**¢ **Еще** ¢Gлистайте до

#### **Визит.карточ → D**

#### **Добавление напоминания**

 $\rightarrow$   $\boxplus$   $\rightarrow$   $\parallel$ 

**§Опции§**¢ **Еще** ¢Gлистайте до **Встреча**

### **Отправка MMS**

**§Опции§** ¢ **Передать**

# **Прием/чтение MMS**

При поступлении сообщения MMS или извещения о таком сообщении на дисплей выводится специальный символ  $\triangleright$  / Ж. Нажмите левую дисплейную клавишу для чтения сообщения или извещения. В зависимости от настроек:

- Принимается все сообщение MMS.
- Выводится извещение. Для приема полного сообщения MMS нажмите дисплейную клавишу **§Прием§**. Для просмотра сообщения MMS нажмите дисплейную клавишу **§Воспр.§**. Для остановки автоматического воспроизведения сообщения нажмите любую клавишу.
- Для открытия вложений нажмите **§Опции§** <sup>и</sup> **Вложения**.
- Для просмотра картинок и прослушивания звуков нажмите **§Опции§** и **Содержание**.

# **Мелодии звонка**

**Меню →**  $\bigcap$  $\rightarrow$  Выберите функцию.

Вы можете настроить мелодии раздельно для разных типов вызовов/функций. Также вы можете задать разные звуки для цифровых клавиш и клавиш \* и #. Функциональным клавишам нельзя назначать звуки. Вы можете загрузить мелодии из интернета с помощью функции **Загруз. нов.**.

# **Интернет/Игры**

# **Интернет**

**§Меню§** ¢É¢ Выберите функцию.

Вы можете получать из интернета самую<br>свежую информацию, адаптированную к<br>возможностям отображения дисплея<br>мобильного телефона. Кроме того, вы можете загружать в телефон игры и приложения. Для доступа в интернет может потребоваться специальная регистрация у оператора сети.

### **Разъединение**

Для разъединения и выхода из браузера **удерживайте нажатой** клавишу "Отбой" В. Также соединение автоматически<br>разъединяется по истечении заданного времени бездействия GPRS/CSD.

#### **Дополнительная информация**

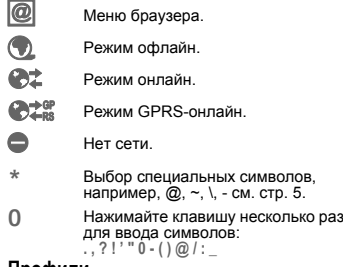

#### **Профили**

 $$ 

#### **Активация профиля**

Вы можете менять активный профиль перед каждым сеансом работы с интернетом (если профиль настроен). Для выбора профиля нажмите дисплейную клавишу **§Выбор§**.

### **Игры и др.**

Вы можете загружать игры и другие приложения.

#### **Дополнительная информация**

.<br>С помощью браузера вы можете загружать из<br>интернета приложения (например, мелодии (например, вызывного сигнала, игры, изображения и анимацию). Фирма BenQ Mobile не несет никаких гарантийных обязательств или ответственности за задуженные или должнительности за воздили на испедительности и к функции пользователеми. Это только собственные помуникатив и восси возможности потожники или программного инициативе пом

# **Органайзер**

**Меню → [1]** → Выберите функцию.

# **Будильник**

Будильник прозвенит в заданное время, даже если телефон выключен.

### **Настройка**

Введите время срабатывания будильника (чч:мм), затем нажмите **§OK§**. Нажмите **§Вкл/Вык§** для включения/выключения будильника.

**Календарь**

В календарь вы можете записывать напоминания. Для правильной работы календаря необходимо ввести правильные дату и время.

Для листания по дням нажимайте H. Нажмите **и быстро отпустите**G для листания по неделям, нажмитē и<br>**удерживайте нажатой** (♣) для листания по<br>месяцам. Если для дней имеются сохраненные напоминания, то дни выделяются жирным шрифтом.

### **РаспДня**

Нажмите **§РаспДня§** для вызова из режима просмотра месяца. Напоминания для индивидуальных дней выводятся в хронологическом порядке.

# **Встречи**

**§Меню§**¢ç¢**Встречи**

Встречи выводятся <sup>в</sup> хронологическом порядке <sup>в</sup> виде списка.

#### **Ввод нового напоминания**

Нажмите $\bigcap$ 

Выберите **Тип** напоминания. Добавьте **Описание**, **Дата** и **Время**.

#### **Сигнал:**

Для включения сигнала нажмите **§Вкл§**¢<sup>J</sup> (введите время сигнала **перед** событием)

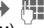

¢ **§Измен.§** (введите **Минуты**, **Часы**, **Дни**).

#### **Повтор:**

Выберите период повтора сигнала: **Нет**, **Ежедневно**, **Еженедельно**, **Ежемесячно**, **Ежегодно**.

Введите параметры повтора: **Навсегда**, **До**, **События** (количество).

При выборе настройки **Еженедельно** можно выбрать отдельные дни недели.

#### **Сигнал**

При наступлении времени сигнализации звучит звуковой сигнал и выводится информация на дисплей.

Типы сигналов: **Заметки**, **Встреча**, **Вызов**, **День рожден** и **Годовщина**

Нажмите **§Пауза§** для повтора сигнала через <sup>5</sup>минут. Нажмите **§Выкл§** для отключения сигнала.

## **Заметки**

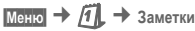

Вы можете ввести заметки, например, список покупок, используя функцию упрощенного ввода ([стр](#page-5-0). 6).

# **Пропущ.напом.**

**В** этот список включаются события с

сигналом, на которые вы не среагировали.

## **Часовые пояса**

 $\overline{Meho}$  **→**  $\overline{7}$   $\downarrow$  → часовые пояса

Укажите, <sup>в</sup> каком часовом поясе вы находитесь.

## **Настр.календ**

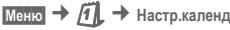

#### **Начало нед.**

Вы можете указать, какой день будет выводиться первым в режимах просмотра недели и месяца.

# **Сервисная служба**

Мы предоставляем вам быструю и индивидуальную<br>консультацию! Вы можете позвонить в<br>Центр Поддержки Потребителей:

**8 800 200 10 10 \***

\* звонки с городских и мобильных телефонов на территории РФ бесплатны.

При обращении в сервисный центр приготовьте ваш гарантийный талон, номер телефона (IMEI, индикация \*#06#), номер версии программного обеспечения (индикация \*#06#, затем **§Информ.§** ) и номер клиента сервисной службы.

Замена и гарантийное обслуживание не осуществляются в странах, в которых данное изделие продается не через авторизованных дилеров. В случае необходимости ремонта или возникновения гарантийных претензий обращайтесь в наши сервисные центры:

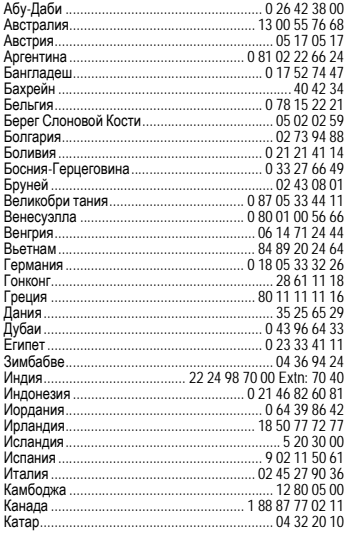

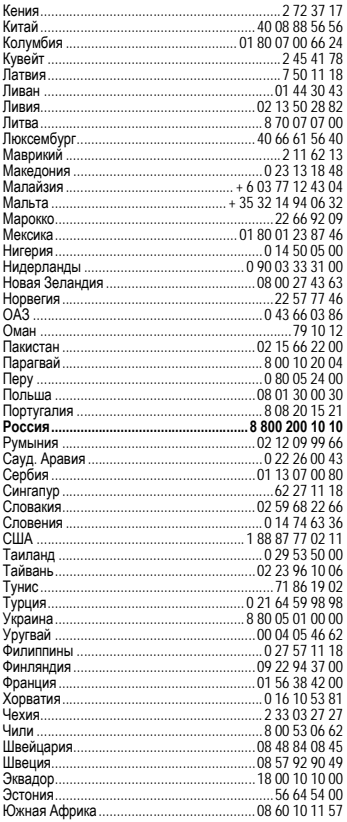

# **Советы по уходу**

Ваш телефон был разработан и изготовлен с использованием самых передовых технологий. Обращаться с телефоном следует бережно. Если вы будете соблюдать изложенные ниже рекомендации, телефон прослужит вам долго.<br>• Зашишайте телефон от влаги и сырости. В парах и

- 3 адициайте телефон от влаги и сырости. В парах и<br>во влаге содержатся вещества, которые вызывают<br>коррозию электронных компонентов. Если в<br>телефон попадет вода, немедленно отключите<br>питание, чтобы избежать поражения элект
- Не пользуйтесь телефоном в пыльных и сильно загрязненных помещениях и не храните его в таких местах. Возможно повреждение подвижных деталей телефона и деформация и выцветание корпуса.
- Не храните телефон в местах с повышенной<br>температурой (например, с летом на температурой (например, летом на<br>инструментальной панели автомобиля). инструментальной панели автомобиля).<br>Воздействие высоких температур может привести к сокрашению срока работы электронных устройств. повреждению аккумуляторов и деформации и плавлению некоторых пластмасс.
- Не храните телефон в холодных помещениях. При последующем нормальной температуры возможно образование капель влаги внутри телефона, которые могут повредить электронные контакты.
- Следите за тем, чтобы телефон не падал. Не подвергайте телефон сильным ударам сотрясениям. Сильные удары могут привести к поломке компонентов телефона!
- При чистке телефона не пользуйтесь кислотосодержащими чистящими средствами!

Эти рекомендации относятся к телефону, аккумулятору, зарядному устройству и всем аксессуарам. Если одно из этих устройств перестанет нормально функционировать, обратитесь в сервисный центр. Там вам окажут помощь и необходимые услуги по ремонту.

## **Технические данные**

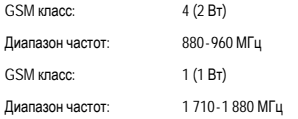

### **Качество аккумулятора**

Емкость аккумулятора вашего мобильного телефона<br>уменьшается при каждой зарядке/разрядке. Также<br>постепенное снижение емкости происходит при<br>хранении аккумулятора при слишком высокой или<br>начительно сократиться время работы телефона даже при полной зарядке аккумулятора.

Технические характеристики аккумулятора гарантируют его нормальную работу в течение шести месяцев после покупки мобильного телефона. По истечении шести месяцев при значительном<br>сокращении времени работы телефона от сокращении времени работы телефона от аккумулятора мы рекомендуем заменить аккумулятор. Приобретайте только оригинальные аккумуляторы.

### **Качество дисплея**

По техническим причинам в редких случаях возможно появление на дисплее маленьких точек (пикселей) другого цвета.

Пожалуйста, примите во внимание, что повышенная или пониженная яркость отдельных точек экрана, как правило, не является недостатком.

# **Технические характеристики**

### **Соответствие стандартам**

Настоящим BenQ Mobile заявляет, что описанный в этой инструкции по эксплуатации мобильный телефон соответствует всем основополагающим требованиям и положениям директивы 1999/5/EC (R&TTE). Подписан соответствующий сертификат соответствия (DoC).

# $CE$   $0682$

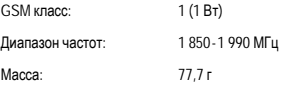

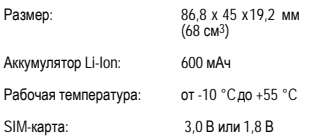

#### **Данные телефона**

При потере телефона или SIM-карты важно знать перечисленные ниже данные: Номер SIM-карты (на карте):

.............................................................. 15-значный серийный номер телефона (под аккумулятором):

..............................................................

.............................................................. Абонентский номер сервисной службы оператора:

#### **При утере**

Если вы потеряли SIM-карту или телефон, немедленно позвоните оператору сети, чтобы предотвратить возможность использования телефона посторонними.

## <span id="page-11-0"></span>**Время работы**

Время работы зависит от режима эксплуатации телефона. При повышенных температурах значительно сокращается время работы телефона в режиме готовности. Поэтому старайтесь не оставлять телефон на солнце или под воздействием отопительных приборов.

Время разговора: до 300 минут. Режим готовности: до 220 часов.

# **SAR**

#### **Европа (RTTE) и другие страны (ICNIRP)**

ИНФОРМАЦИЯ ОБ ИЗЛУЧЕНИИ/ СПЕЦИФИЧНОМ КОЭФФИЦИЕНТЕ АБСОРБЦИИ (SAR)

#### ЭТА МОДЕЛЬ УДОВЛЕТВОРЯЕТ МЕЖДУНАРОДНЫМ ТРЕБОВАНИЯМ К ИЗЛУЧЕНИЮ РАДИОВОЛН

Ваш мобильный телефон является радиопередающим и радиоприемным устройством. Он был разработан и изготовлен так, чтобы излучение электромагнитных волн не превышало предельных значений, определенных международными рекомендациями. Эти рекомендации были разработаны независимой научной организацией ICNIRP (Международная Комиссия по Защите от Неионизирующего Излучения) и учитывают определенный коэффициент запаса, который гарантирует безопасность для всех людей, независимо от возраста и состояния здоровья.

В рекомендациях используется специальный показатель - специфичный коэффициент абсорбции ("Specific Absorption Rate" – SAR). Предельное значение SAR для мобильных устройств составляет 2,0 Вт/кг. Это значение было включено в европейский стандарты. Маркировка СЕ показывает соответствие<br>европейским стандартам.

Максимальное значение SAR, определенное при испытании данного устройства, составляет **0,50 Вт/кг**1. Так как мобильные устройства могут выполнять различные функции, они могут располагаться не только возле головы, но и непосредственно на теле человека. В этом случае предельные значения также соблюдаются.

Значение SAR было измерено при максимальной передающей мощности устройства. Фактическое значение SAR данного устройства, как правило, меньше указанного выше значения, так как уровень излучаемой мощности автоматически изменяется для обеспечения минимальной излучаемой мощности, необходимой для соединения с сетью.

Всемирная Организация Здравоохранения на основе<br>существующих научных данных установила, что<br>дополнительные мероприятия по охране здоровья при<br>использовании мобильных телефонов не требуются.<br>Также этой организацией было от электромагнитного излучения можно сократить продолжительность разговоров или использовать гарнитуры для увеличения расстояния между телефоном и головой и телом человека.

Дополнительную информацию можно найти на сайте<br>Всемирной сорганизации 3дравоохранения Здравоохранения (**[www.who.int/emf](http://www.who.int/emf)**) или на сайте фирмы BenQ Mobile (**[www.BenQMobile.com](http://www.benqmobile.com)**).

<sup>1</sup> Испытания были проведены <sup>в</sup> соответсвии <sup>с</sup> международными рекомендациями по проведению испытания.

# **Условия гарантийного обслуживания**

1. Все нижеиломенные услови парантии<br>действуют в рамках законодательства Российской<br>Федерации, регулирующего защиту прав потребителей,<br>товаров в целях осуществления предпринимательской<br>поваров в целях осуществления предпр

2.3 Аккумуляторная батарея – 6 месяцев со дня покупки

2.4 Аксессуары к телефонам – 12 месяцев со дня покупки.<br>покупки.<br>3 В соответствии с п 1 ст 5 Закона РФ "О зашите

3. В соответствии с п.1 ст.5 Закона РФ "О защите потребителей" для указанных товаров, за исключением аккумуляторных батарей и аксессуаров к мобильным телефонам, устанавливается срок службы 3 года со дня покупки. На аккумуляторные батареи в соответствии с п.2 ст.5 Закона РФ "О защите прав потребителей" устанавливается срок службы 2 года со дня покупки. На аксессуары к мобильным телефонам в соответствии с п. 1 ст. 5 Закона РФ "О защите прав потребителей" устанавливается срок службы 1 год со дня покупки.<br>4 Гаран

4. Гарантия не распространяется на недостатки товаров в следующих случаях:

Если недостаток товара явился следствием небрежного обращения, использования товара не по назначению, нарушения условий и правил<br>эксплуатации, изложенных в инструкции по изложенных в инструкции по эксплуатации, в т.ч. вследствие воздействия высоких или низких температур, высокой влажности или запыленности, несоответствия Государственным стандартам параметров питающих, телекоммуникационных и кабельных сетей, попадания внутрь корпуса жидкости, насекомых и других посторонних веществ, существ и предметов.

4.2 Если недостаток товара явился следствием несанкционированного тестирования товара или попыток внесения изменений в его конструкцию или его программное обеспечение, в т.ч. ремонта или технического обслуживания в не уполномоченной компанией-производителем ремонтной организации.

4.3 Если недостаток товара проявляется <sup>в</sup> случае неудовлетворительной работы сотовой сети

вследствие недостаточной емкости сети и мощности радиосигнала, эксплуатации товара на границе или вне зоны действия сети, в т.ч. из-за особенностей ландшафта местности и ее застройки.

4.4 Если недостаток товара связан с его совместно с дополнительным<br>ксессуарами) или телефоном. оборудованием (аксессуарами) или отличным от выпускаемого компанией-производителем или рекомендованного компанией-производителем к применению с данным производитель не несет ответственность за качество оборудования произведенного третьими лицами, за качество работы товаров компании-производителя совместно с таким оборудованием, а также за качество работы дополнительного производителя совместно с телефонами любых других компаний-производителей.<br>5 Настоятельно реком

5. Настоятельно рекомендуем Вам сохранять на другом (внешнем) носителе информации резервную копию всей информации, которую Вы храните в памяти телефона или на мультимедийной карте, используемой с телефоном. Ни при каких обстоятельствах компанияпроизводитель не несет ответственности за какой-либо особый, случайный, прямой или косвенный ущерб или перечисленным, упущенную выгоду, утрату или невозможность использования информации или данных, разглашение конфиденциальной информации или нарушение неприкосновенности частной жизни, расходы по восстановлению информации или данных, убытки, вызванные перерывами в коммерческой,<br>производственной или иной деятельности. производственной возникающие в связи с использованием или невозможностью использования телефона.<br>6 Нелостатки товара обнаруженные

6. Недостатки товара, обнаруженные в период срока службы, устраняются уполномоченными на это<br>ремонтными срганизациями (авторизованными ремонтными организациями сервисными центрами). В течение гарантийного срока устранение недостатков производится бесплатно при предъявлении оригинала заполненного гарантийного талона и документов, подтверждающих факт и дату заключения договора розничной купли-продажи (товарный, кассовый чек и т.п.). В случае отсутствия указанных документов гарантийный срок исчисляется со дня изготовления товара.

Настоящая инструкция является объектом охраны в соответствии с международным и российским законодательством об авторском праве. Любое несанкционированное использование инструкции,<br>включая копирование тиражирование и включая копирование, тиражирование и распространение, но не ограничиваясь этим, влечет применение к виновному лицу гражданско-правовой ответственности, а также уголовной ответственности в соответствии со статьей 146 VK РФ и соответствии со административной ответственности в соответствии со статьей 7.12 КоАП РФ (ст. 150.4 КоАП в старой редакции).

Установленный производителем в порядке п. 2 ст. 5 Федерального Закона РФ "О защите прав потребителей" срок службы для данного изделия равен 3 (трем) годам с даты производства при условии, что изделие используется в строгом соответствии с<br>настоящей инструкцией по эксплуатации и инструкцией применимыми техническими стандартами. Просьба не путать срок службы с гарантийным сроком. ПРЕДУПРЕЖДЕНИЕ:

Используя протокол WAP, Вы можете загружать приложения из интернета. Загрузка и выполнение приложений не влияет на существующее программное<br>обеспечение Вашего мобильного телефона. мобильного поддерживающего технологию Java1, и не изменяет его.

Компания-производитель не несет никаких гарантийных обязательств или ответственности за<br>функционирование загруженных пользователем функционирование приложений или программного обеспечения, т.к. указанные приложения и программное обеспечение не<br>являются составной частью устройства не являются составной частью устройства, производились и не реализовывались компаниейпроизводителем. Это относится и к функциям, которые были включены по инициативе покупателя после приобретения исключительно самостоятельно несет риск потери информации и повреждения и/или неработоспособности телефона, вызванный загрузкой и использованием указанных приложений или программного обеспечения.

По техническим причинам загруженные приложения и программное обеспечение и определенные<br>дополнительно включенные самостоятельно дополнительно включенные самостоятельно<br>покупателем функции **утрачиваются и** покупателем функции **утрачиваются <sup>и</sup> восстановлению не подлежат при замене и ремонте устройства**. <sup>В</sup> этих случаях требуется повторная загрузка приложений или включение<br>функций покупателем Компания-производитель не несет никаких гарантийных обязательств или<br>ответственности за необходимость и<br>возможность такой повторной загрузки и<br>включения функций, включая ответственность<br>за возмещение покупателю расходов и затрат на<br>повторную и люб

Согласно международным стандартам, страна происхождения указывается на торце упаковочной коробки, например, "Made in Germany". Буква в составе номера производственной серии (например, L36880- N7320-**A**390) соответствует стране производства (происхождения) товара (см. таблицу ниже). Буква является четвертым знаком с конца (например, "**A**") в номере производственной серии, находящемся на розничной наклейке на торце упаковочной коробки (возможны изменения и дополнения, за более полной информацией можно обратиться по телефону горячей линии **8 800 200 10 10**):

A, B, L - Германия

- M Бразилия
- S, W Китай
- T Тайвань
- U, Z Венгрия

**Минсвязи России ССС**

# **Лицензионное cоглашение**

Настоящение лицензионное Соглашение («Соглашение»)<br>1акточено между Вами и фирмой «ВепО Mobile GmbH<br>18 & Co. OHG». Германия, («ВепО»). Соглашение при<br>предсставляет Вам право использования<br>лицензионного протеммного обеспече

соглашении термин<sup>1</sup> «Лицензионное программное<br>программные продукты Вашего телефона, все<br>программные продукты Вашего телефона, все<br>содержимое дика (ов), компакт-дикае, электронной<br>почты и ее файловых приложений или других 1 Зависит от ПО. Версии, дополнения и копии при их наличии,

переданные с помощью средствования в симении выпусы с помощью средствования других источников.<br>2. АВТОРСКОЕ ПРАВО Лицензионное используем программное обеспечение и все обусловленные и в 2011 инстраненного программное обес

интегрированный продукт и может использоваться составления (Соглашении)<br>петероном только так, как изложено в настоящем<br>4. Соглашения, распространять или делать прохводные<br>продукты - из а испрессительно собстания (оберечен

ЛИЦЕНЗИОННОГО ПРОГРАММНОГО ОБЕСПЕЧЕНИЯ<br>ИЛИ ДАННЫХ, ПОЛУЧЕННЫХ С ПОМОЩЬЮ<br>ЛИЦЕНЗИОННОГО<br>ОБЕСПЕЧЕНИЯ СТРОГО ЗАПРЕШЕНО «RenO» ЗАПРЕЩЕНО «BenQ», МОЖЕТ НАРУШАТЬ НЕМЕЦКОЕ, АМЕРИКАНСКОЕ И МОЖЕТ ПОВЛЕЧА<br>другое законодательство и может повлечитель. Вы<br>неправомерное использование пишензмонность. Вы<br>неправомерное использование пишензмонность. Вы<br>программного обеспечения

настоящей лицензии можно прератиль в любой приниматии этого лицензионного программного обеспечения, всех ревореных коним и деинсталляции этого предоставленных бам «Вепо». Срок действия в пидеизонных сраз предоставленных в ЛЮБАЯ ДРУГАЯ СТОРОНА НЕ ГАРАНТИРУЮТ, ЧТО<br>ФУНКЦИОНАЛЬНЫЕ<br>СОДЕРЖАЩИЕСЯ В ЛИЦЕНЗИОННОМ<br>ПРОГРАММНОМ ОБЕСПЕЧЕНИИ, ОТВЕЧАЮТ<br>ВАШИМ ТРЕБОВАНИЯМ ТРИМ ИЛИ РАБОТА<br>ЛИЦЕНЗИОННЫХ ПРОГРАММНЫХ СРЕДСТВ НЕ БУДЕТ ПРЕРВАНА ИЛИ БУДЕТ БЕЗОШИБОЧНОЙ И «ВЕРО» И НАСТОЯЩИМ ЭТКЛОНЯЮТО ПОТИТИВЛЕННАЯ ЭТКЛОНИЗМ ПРЕДОСТАВНА И НАСТОЯЩИМ ЭТКЛОНИЗМ ПРЕДОСТАВЛЕННАЯ И НАСТОЯЩИМ ДА МАГАТИ И И И ПОТИТИВЛЕННАЯ ДА ДОСТИЖЕНИЕ НА НАСТОЯЩИМ ДА ДОСТИ

9. ОГРАНИЧЕНИЕ ОТВЕТСТВЕННОСТИ. НИ ПРИ КАКИХ УСЛОВИЯХ «BenQ», ЕГО СОТРУДНИКИ,<br>КАКИХ УСЛОВИЯХ «BenQ», ГО СОТРУДНИКИ, ЛЕ<br>ЛИЦЕНЗИАРЫ, ФИЛИАЛЫ ИЛИ ПОСРЕДНИКИ НЕ<br>УПУЩЕННУЮ ВЫГОДУ ИЛИ ЗАТРАТЫ НА ПОСТАВКУ<br>ВЗАИМОЗАМЕНЯЕМЫХ ТОВАРО MATEPMATHHIM YILIEPE, IPEEPIJBAHME<br>KOSSMCTBEHHOM AESTETIJBHOCTM MIM 3A JINSELITEADHIJE<br>CRELIMATHHIJE, KOCBEHHIJE, NOGO-HIJEK<br>HESABIKCHMO OT TOTO - LEM OHM BIJSBAHJJ, AAKE<br>ECJIM OHM OSECTIOBJEHIJ KOHTPAKTOM,<br>ECJIM OHM HESPE ДЕЛИКТОМ, НЕБРЕЖНОСТЬЮ ИЛИ Д<br>ПРИНЦИПОМ<br>ОТВЕТСТВЕННОСТИ ИЛИ СВЯЗАНЫ ОТВЕТСТВЕННОСТИ ИЛИ СВЯЗАНЫ<br>ИСПОЛЬЗОВАНИЕМ ИЛИ НЕВОЗМОЖНОСТЬЮ<br>ИСПОЛЬЗОВАТЬ ЛИЦЕНЗИОННОЕ ПРОГРАММНОЕ ОБЕСПЕЧЕНИЕ, ЛИЦЕЛЯЛИННОЕ ПРОГРАММНОЕ<br>ИНФОРМИРОВАН О ДАЖЕ ЕСЛИ «BenO»<br>ИНФОРМИРОВАН О ВОЗМОЖНОСТИ ТАКОГО<br>УШЕРБА, ОГРАНИЧЕНИЕ ОТВЕТСТВЕННОСТИ НЕ ТРОМЕНЯЕТСЯ, ЕСЛИ И В ТОЙ СТЕПЕНИ, В<br>КОТОРОЙ ОБЯЗАТЕЛЬСТВА «BenQ» ЯВЛЯЮТСЯ<br>ОБЯЗАТЕЛЬНЫМИ<br>ЗАКОНОДАТЕЛЬСТВУ, НАПРИМЕР, ПО ДЕЙСТВУЮЩЕМУ<br>ОТВЕТСТВЕННОСТИ ПРОИЗВОДИТЕЛЯ, ИПИ В СЛУЧАЕ ПРЕДНАМЕРЕННОГО НЕПРАВОМЕРНОГО<br>ИСПОЛЬЗОВАНИЯ, ЛИЧНОГО ВРЕДА ИЛИ СМЕРТИ.

ИСПОЛЬЗОВАНИЯ, ЛИЧНОГО ВРЕДА ИЛИ СМЕРТИ.<br>10. ТЕХНИЧЕСКАЯ ПОДДЕРЖКА «ВелО» и его<br>лицензиары не несут обязательств по предоставлению<br>Вам технической поддержки, если нет отдельного<br>соответствующим лицензиаром.<br>2007евто-жидим

ограничений) производство, маркетинг, или подавление, или поддержки продуктов и услуг.<br>П. ЭКСПОРТНЫЙ КОНТРОПЬ. Лицензионное подавление и критографические<br>программные средства и подперает под действие и пригодименные средс

применяются. Суды Монжена разрешают побывении разрешают побывения. Сиди в связи с настоящие из или в связи с настоящим<br>13. ПРОЧИЕ ПОЛОЖЕНИЯ. Настоящее Соглашение<br>прасставляет собой полный объем дотоворенностей<br>праставляет

Issued by BenQ Mobile GmbH & Co. OHG Haidenauplatz 1 D-81667 Munich, Germany © BenQ Mobile GmbH & Co. OHG 2005 All rights reserved. Subject to availability. Rights of modification reserved. Manufactured by BenQ Mobile GmbH & Co. OHG under trademark license of Siemens AG Юридический адрес: БенКью Мобайл ГмбХ & Ко. ОХГ Хайденауплатц 1 D-81667 Мюнхен, Германия © BenQ Mobile GmbH & Co. OHG 2005 Все права защищены. Возможно изменение условий

поставки и внесение технических изменений. Произведено BenQ Mobile GmbH & Co. OHG под товарным знаком Siemens AG, переданным по лицензии.